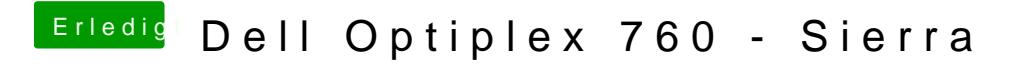

Beitrag von derHackfan vom 23. März 2017, 08:42

Vielleicht kann man ja über Clover Bootloader un Fola Conca Pilgho Diagtebeen ine